## NC Positioning Instruction

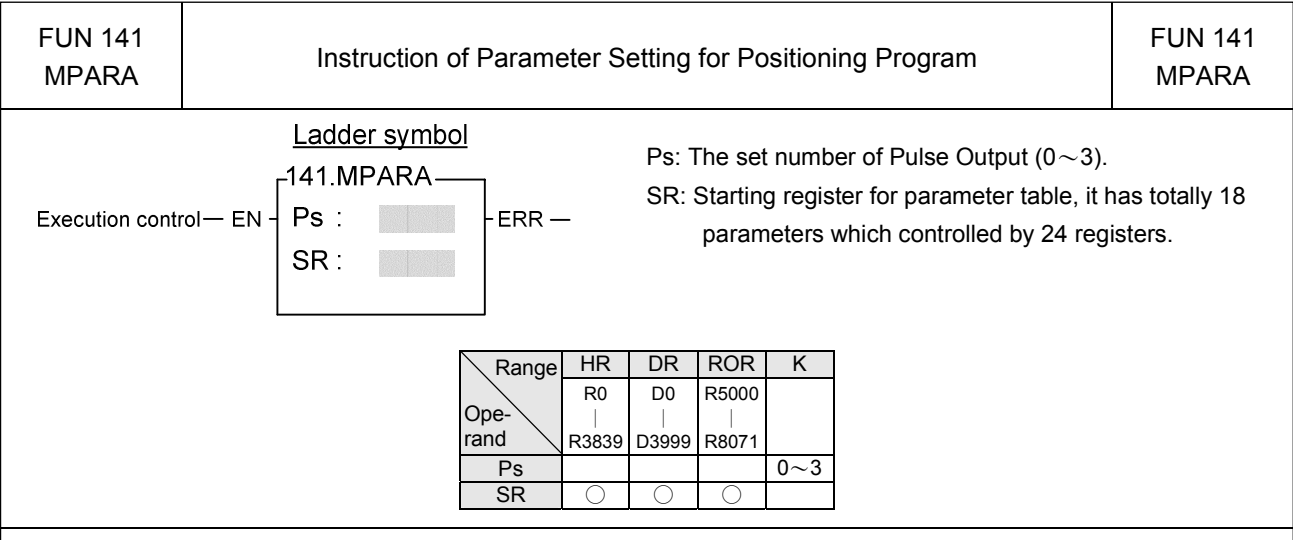

### Instruction explanation

- 1. This instruction is not necessary if the system default for parameter value is matching what users need. However, if it needs to open the parameter value to do dynamic modification, this instruction is required.
- 2. This instruction incorporates with FUN140 or FUN147 for positioning control purpose, each axis can have one FUN141 instruction only.
- 3. Whether the execution control input "EN" = 0 or 1, anyway, this instruction will be performed.
- 4. When there is error in parameter value, the output indication "ERR" will be ON, and the error code is appeared in the error code register.

#### Explanation for the parameter table:

SR =Starting register of parameter table, suppose it is R2000.

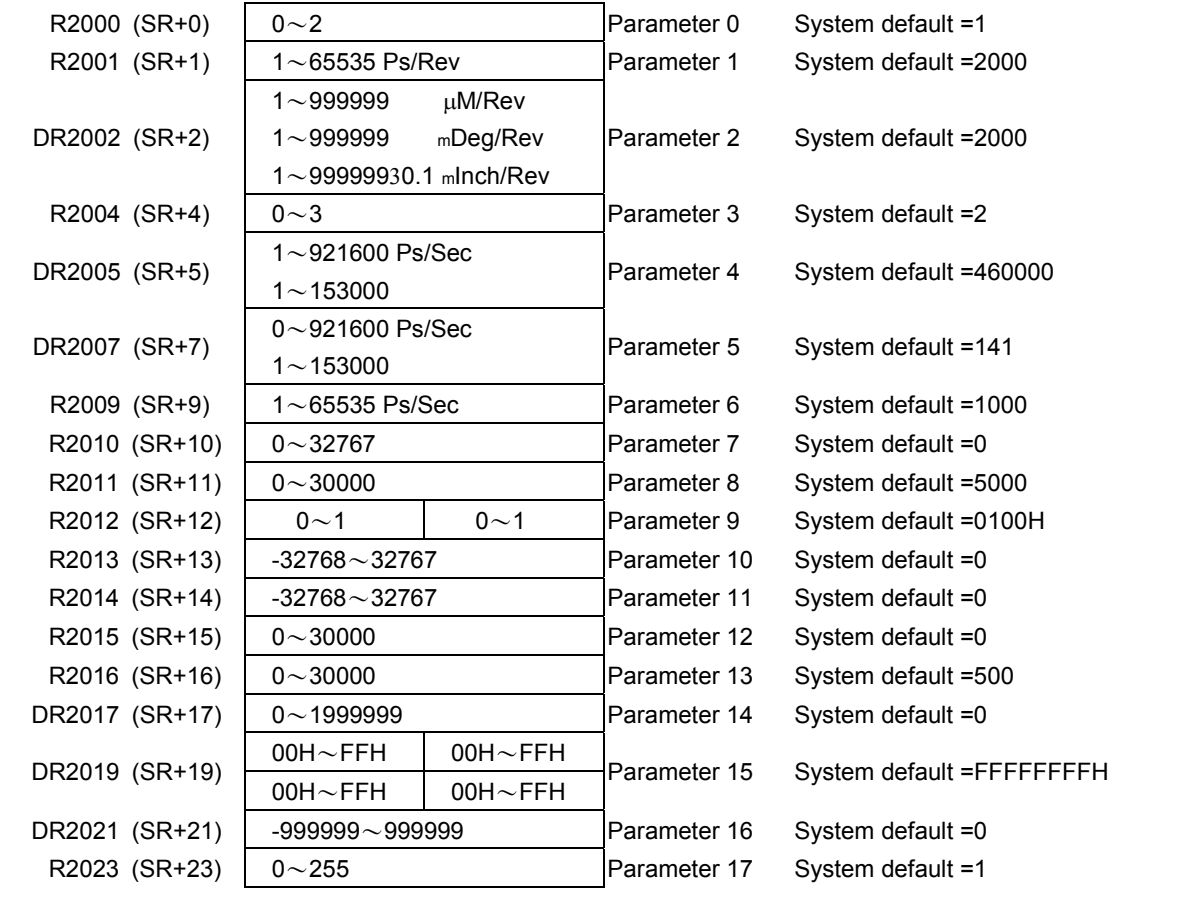

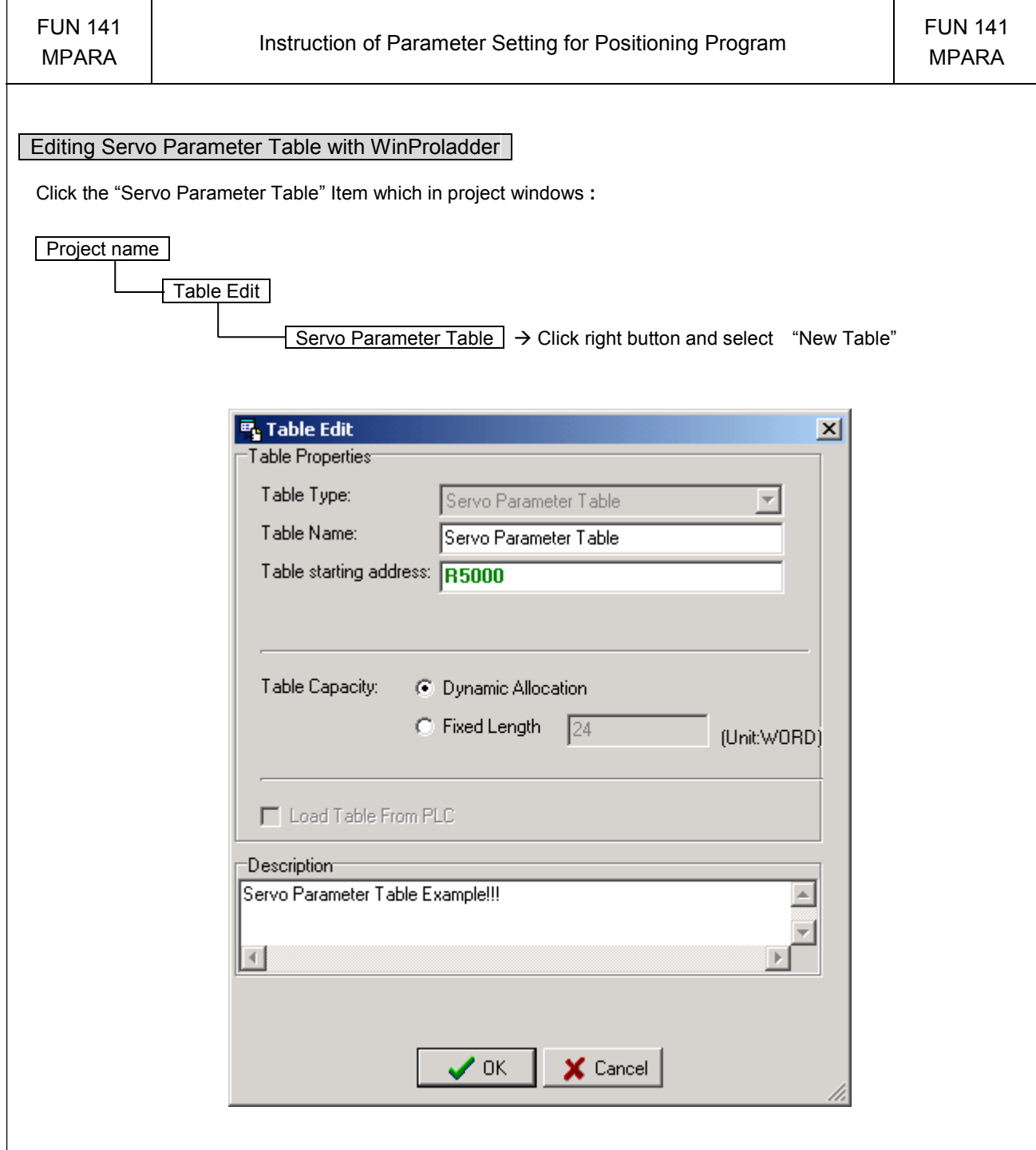

- Table Type **:** It will be fixed to " Servo Parameter Table ".
- Table Name **:** For modify or debug, you can give a convenient name.
- Table Starting address **:** Enter the address which Starting register of Servo Parameter Table.

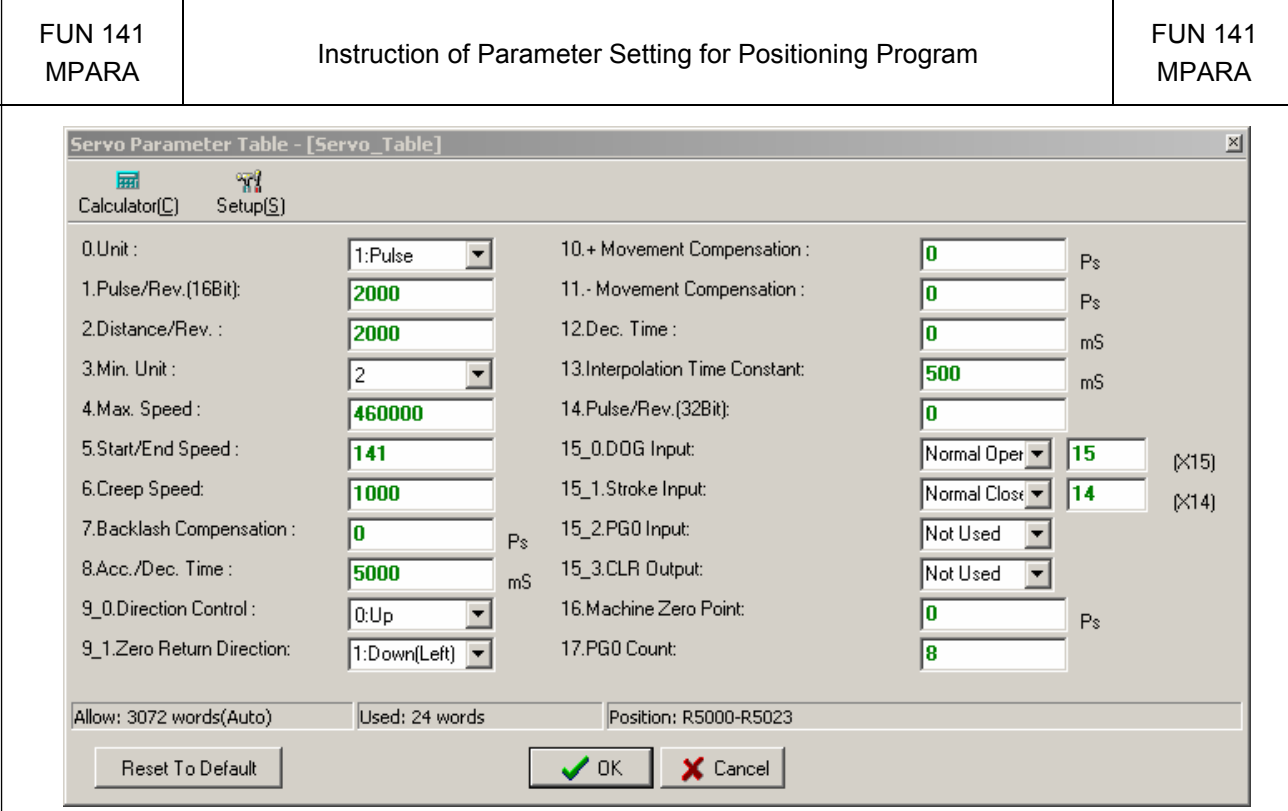

Explanation for the parameter:

- Parameter 0: The setting of unit, its default is 1.
	- When the setting value is 0, the moving stroke and speed setting in the positioning program will all be assigned with the unit of mm, Deg, Inch, so called machine unit.
	- When the setting value is 1, the moving stroke and speed setting in the positioning program will all be assigned with the unit of Pulse, so called motor unit.
	- When the setting value is 2, the moving stroke setting in the positioning program will all be assigned with the unit of mm, Deg, Inch, and the speed setting will all be assigned with the unit of Pulse/Sec, which is called as compound unit.

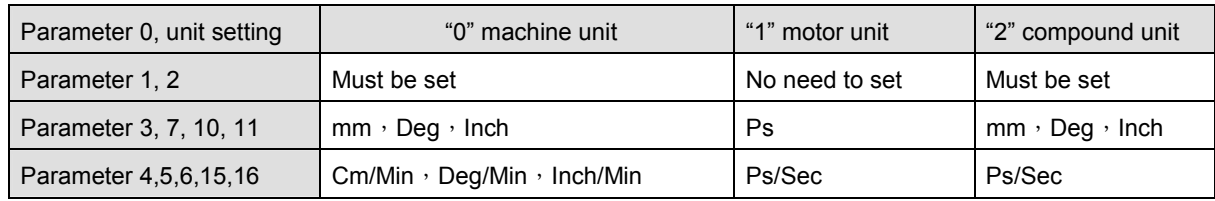

● Parameter 1: Pulse count/1-revolution, its default is 2000, i.e. 2000 Ps/Rev.

- The pulse counts needed to turn the motor for one revolution
	- A=  $1\sim$  65535 (for value greater than 32767, it is set with unsigned decimal) Ps/Rev
- When Parameter 14 = 0, Parameter 1 is the setting for Pulse /Rev
- When Parameter 14  $\neq$  0, Parameter 14 is the setting for Pulse/Rev
- Parameter 2: Movement/1 revolution, its default is 2000, i.e. 2000 Ps/Rev.
	- The movement while motor turning for one revolution.
		- B=1~999999 µM/Rev
			- 1~999999 mDeg/Rev
			- 1~999999×0.1 mInch/Rev

's)

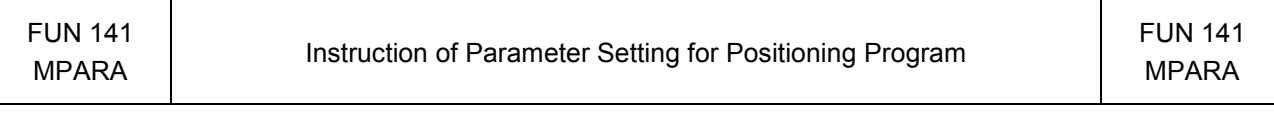

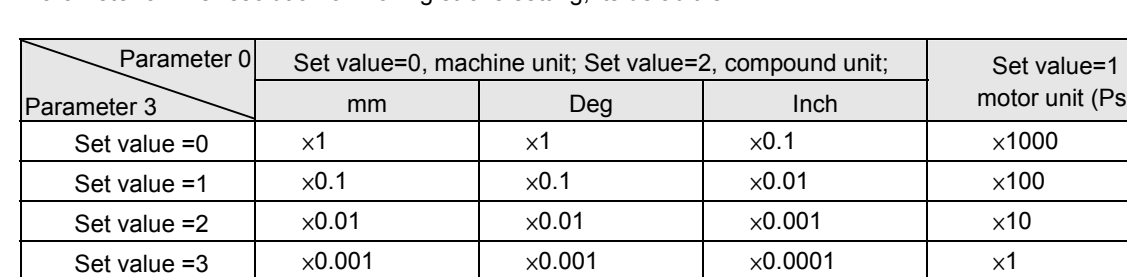

• Parameter 3: The resolution of moving stroke setting, its default is 2.

• Parameter 4: The limited speed setting, its default is 460000, i.e. 460000 Ps/Sec.

- Motor and compound unit:  $1 \sim 921600$  Ps/Sec.
- Machine unit:  $1 \sim 153000$  (cm/Min,  $\times 10$  Deg/Min, Inch/Min).

However, the limited frequency can't be greater than921600 Ps/Sec. f max = (V max  $\times$  1000  $\times$  A) / (6  $\times$  B)  $\le$  921600 Ps/Sec f  $min \geq 1$  Ps/Sec

- Note: A = Parameter 1, B =Parameter 2.
- $\bullet$  Parameter 5: Initiate/Stop speed, the default = 141.
	- Motor and compound unit:  $1 \sim 921600$  Ps/Sec.
	- Machine unit:  $1 \sim 15300$  (cm/Min,  $\times 10$  Deg/Min, Inch/Min).
		- However, the limited frequency can't be greater than 921600 Ps/Sec.
- Parameter 6: Creep speed for machine zero return; the default is 1000.

Motor and compound unit : 1~65535 Ps/Sec

Machine unit : 1~15300 (Cm/Min, ×10 Deg/Min, Inch/Min)

- Parameter 7: Backlash compensation, the default =0. (Not used in linear interpolation instruction)
	- Setting range:  $0 \sim 32767$  Ps.
	- y While backward traveling, the traveling distance will be added with this value automatically.
- Parameter 8: Acceleration/Deceleration time setting, (Not used in linear interpolation instruction) the default = 5000, and the unit is mS.
	- Setting range:  $0 \sim 30000$  mS.
	- The setting value represents the time required to accelerate from idle state up to limited speed state or decelerate from the limited speed state down to the idle state.
	- The acceleration/deceleration is constant slope depending on Parameter 4 / Parameter 8
	- When Parameter  $12 = 0$ , Parameter 8 is the deceleration time
	- There will have the auto deceleration function for short stroke movement.
- Parameter 9: Rotation and zero return direction; the default is 0100H (Not used in linear interpolation mode)

b15 b8 b7 b0  $SR+12$  Para 9-1 Para 9-0

# NC Positioning Instruction

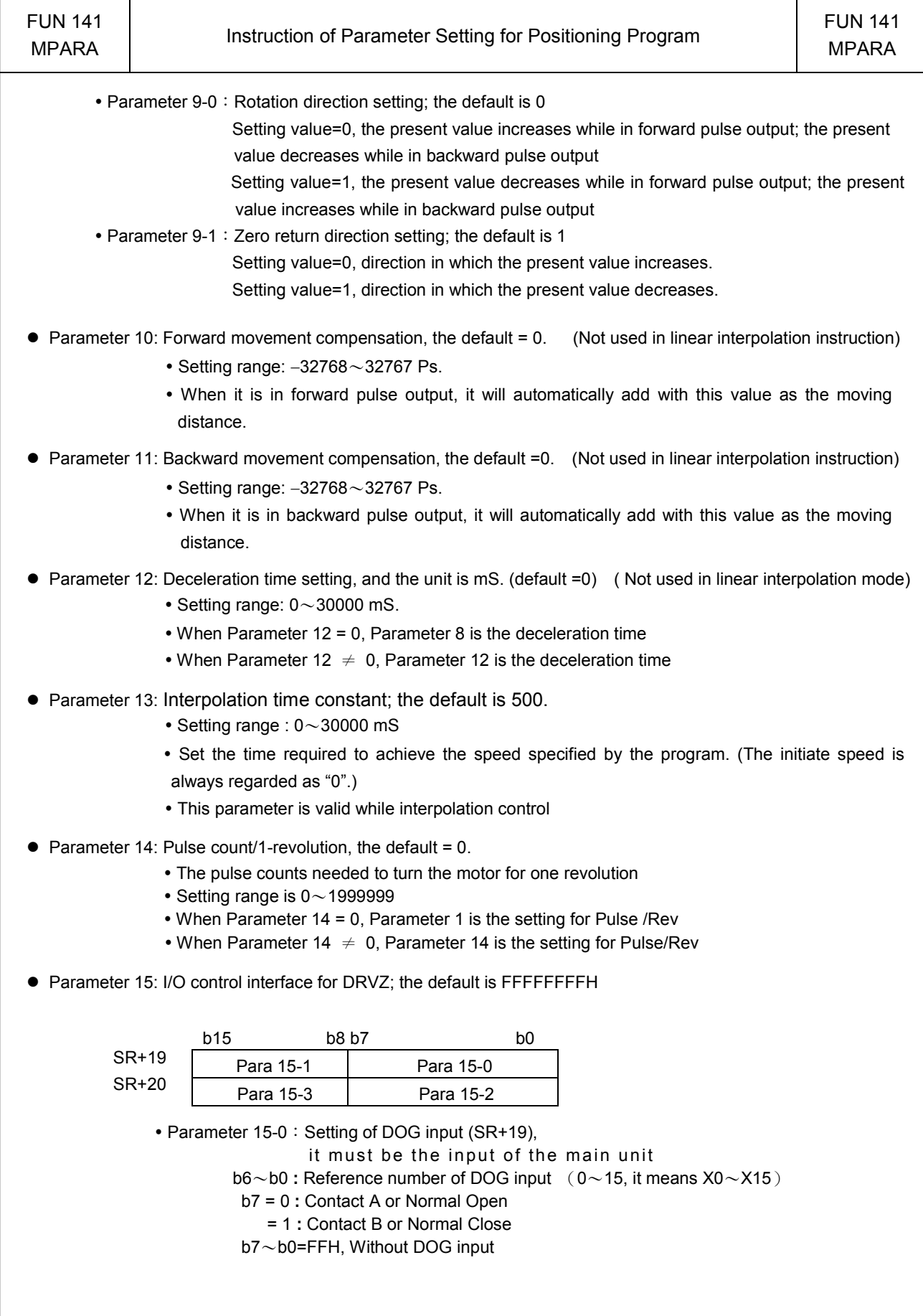

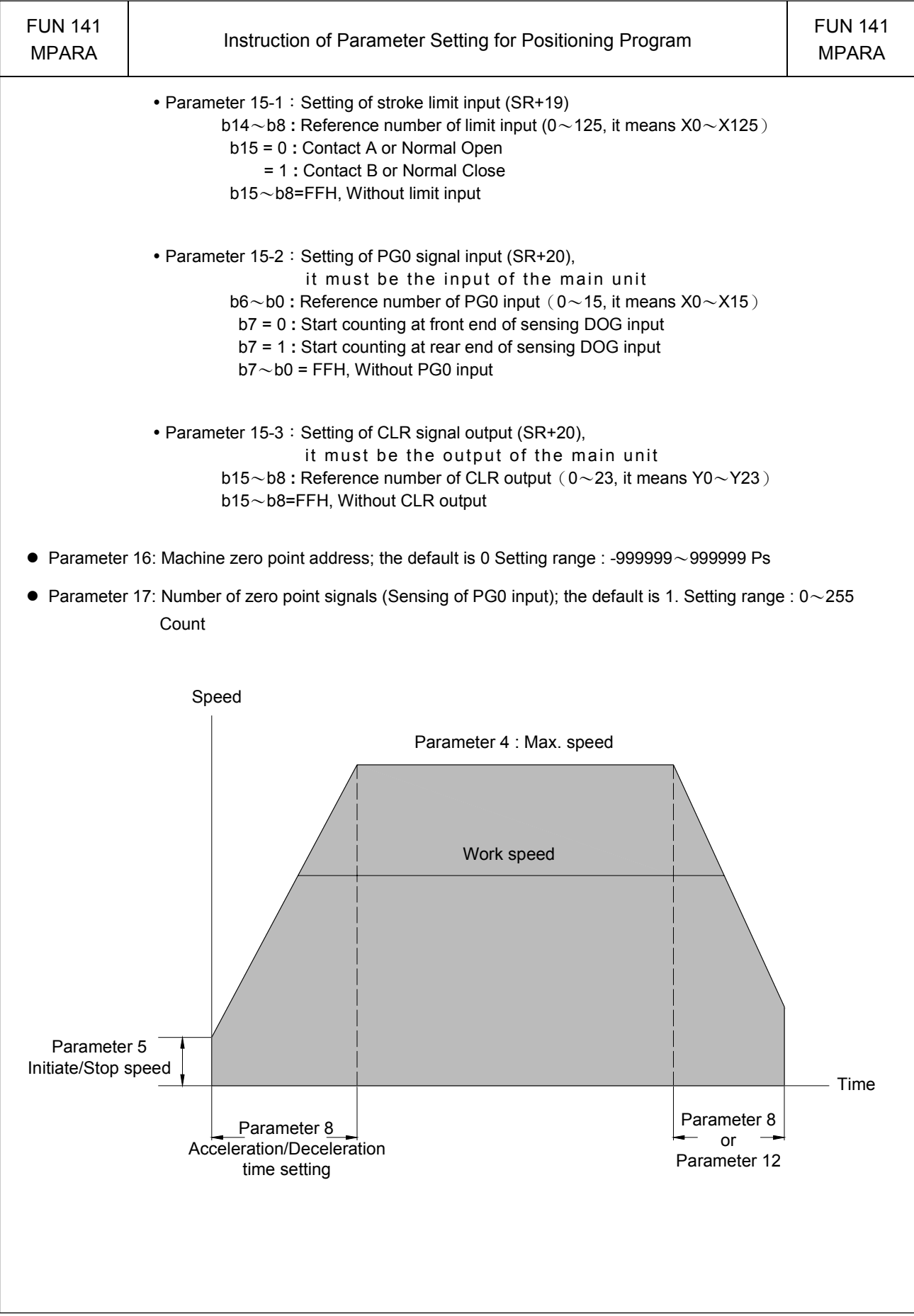

## NC Positioning Instruction

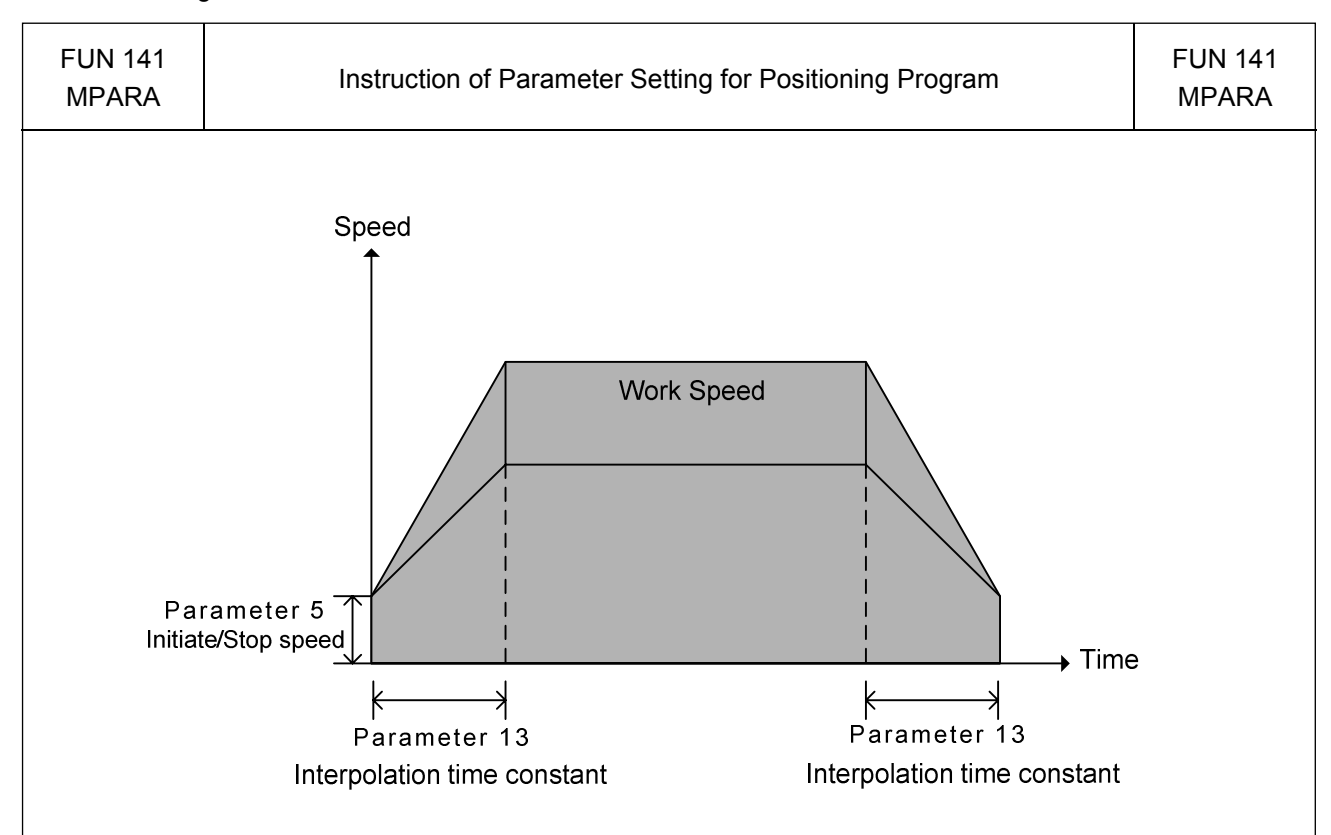

- ※ The parameter 13 of the axis with longest movement is used for acceleration and deceleration control for linear interpolation if each axis owns its own motion parameter table
- ※ Using the same motion parameter table (through FUN141 and give the same starting address of SR operand for each axis) for the simultaneous linear interpolation axes, it is the best way for multi-axis linear interpolation motion control